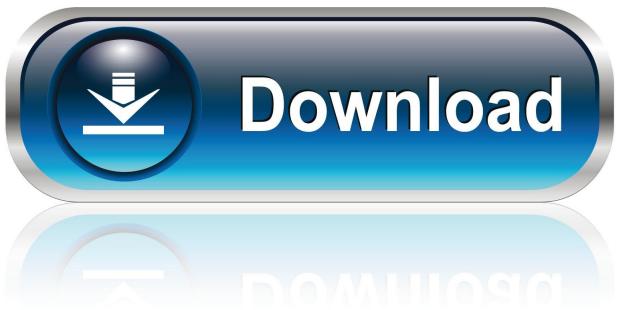

0-WEB.ru

How Do Mac Products Sync With Microsoft Office Products

1/5

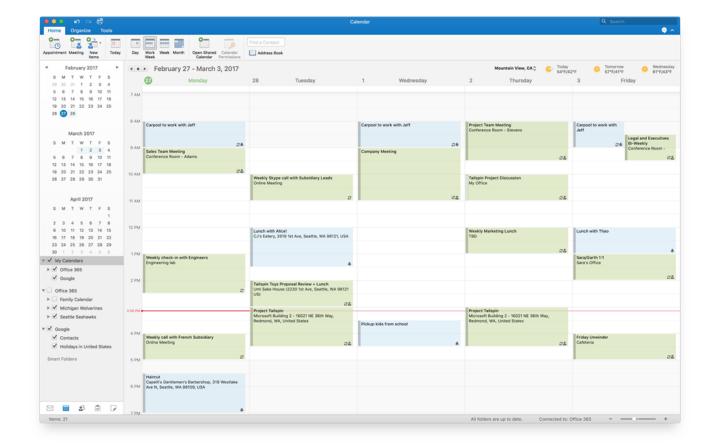

How Do Mac Products Sync With Microsoft Office Products

2/5

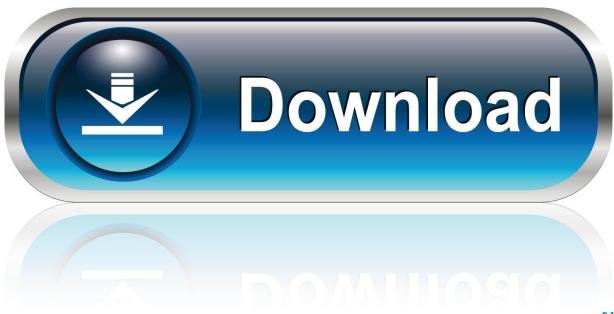

0-WEB.ru

99 from Microsoft directly. Where to buyMicrosoft Office 365 is available starting at \$69 99 per year, or as a one-time purchase of \$149.

How Do Mac Products Sync With Microsoft Office Products ComparisonAdditionally, organizations that have signed up to use Adobe Stock will be able to share stock images to their Creative Cloud Libraries for use in Microsoft Office.. From here, users can drag in logos and match text formatting to create branded presentations.. This system has enabled teams to work efficiently, ensure consistency, and stay in sync with each other.. Image Credit: AdobeCreative Cloud Libraries allows users to manage, organize, access, and share logos, colors, font styles, and more across Adobe Creative Cloud apps.. Any changes made to a logo, font format, or color will seamlessly sync across all Creative Cloud Libraries, keeping any Microsoft Office projects up-to-date with the latest branding.

## Sample Download For Omnisphere 2

In the Libraries panel, users can find a list of team-approved colors, logos, and character styles. <u>Барковський Виша Математика Для Економістів Безплатно Без Регестрации скачать</u>

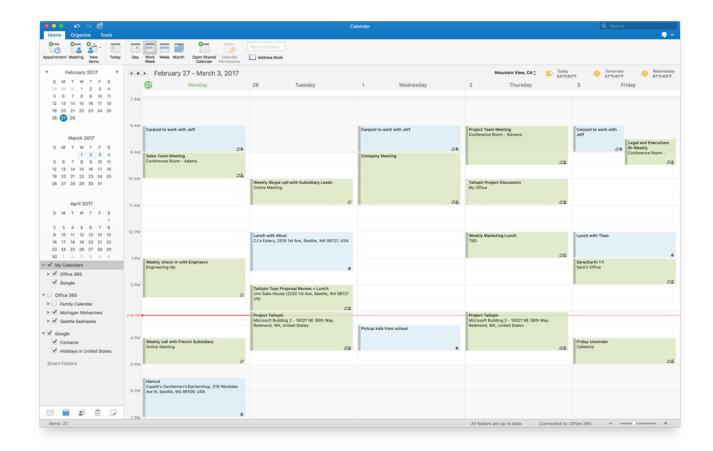

Free Software Loading Container

## Introducing Kindle For Mac

Now, Creative Cloud Libraries will be accessible in Microsoft Word and Microsoft PowerPoint, making it significantly easier

for teams to create consistently branded newsletters, presentations, flyers, and more.. As with all Creative Cloud integrated products, users will be able to share Adobe Fonts within their libraries as well. Format Usb 3 Drive For Mac

## Call Of Duty Black Ops For Mac Download Free

Compatible with Windows 10 or later We're not talking about the '90s band, but rather how to use Microsoft Office 365's features to get in sync with your co-workers and Tips for Staying in Sync with Microsoft Office 365 - Take advantage of video chat; share and sync files easily TechSoup Articles & How-tos.. By Amber NeelyMonday, October 28, 2019, 06:00 am PT (09:00 am ET)How Do Mac Products Sync With Microsoft Office Products ComparisonAccess and sync files on PC or Mac and mobile devices.. To access Creative Cloud Libraries within PowerPoint, users can simply click on the Creative Cloud button in the upper-right side of the main toolbar.. Security & compliance This feature is partially included Get the latest version of Microsoft Office products for your home and business with Office 2019 and Office 365.. Creative software giant Adobe has announced that their asset management system, Creative Cloud Libraries, will now be easily accessible directly within certain Microsoft Office products.. Accessing Creative Cloud Libraries within Microsoft Word is done essentially the exact same way, by clicking the Creative Cloud button in the top toolbar. e828bfe731 How To Crack Unifi Wifi Full

e828bfe731

Office 365 Home For Mac

5/5